# **Auf einen Blick**

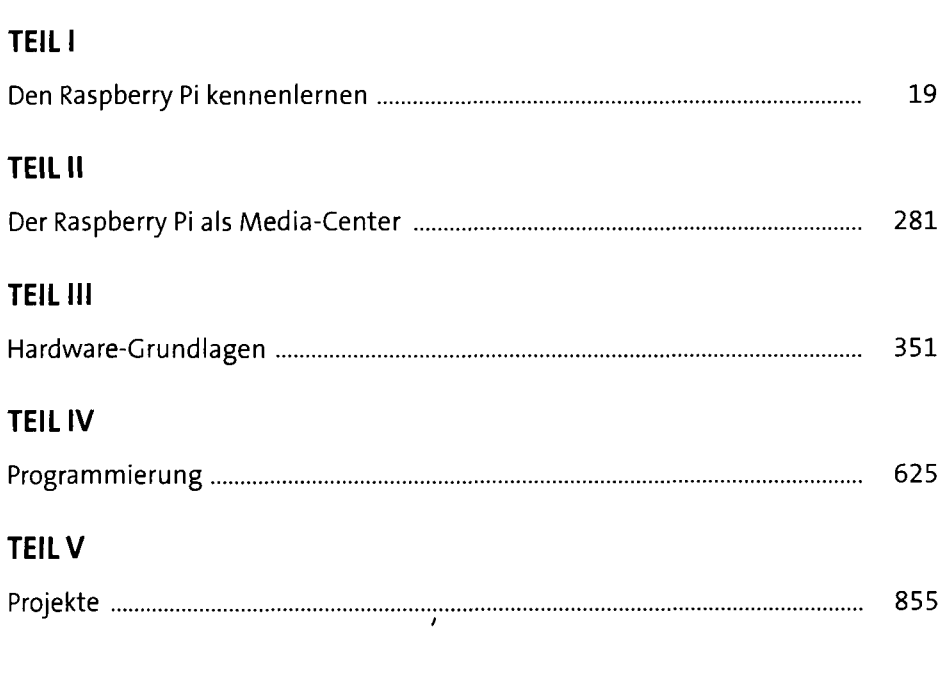

٠

digitalisiert durch

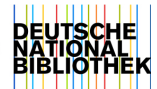

# **Inhaltsverzeichnis**

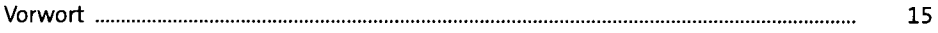

#### **TEIL I Den Raspberry Pi kennenlernen**

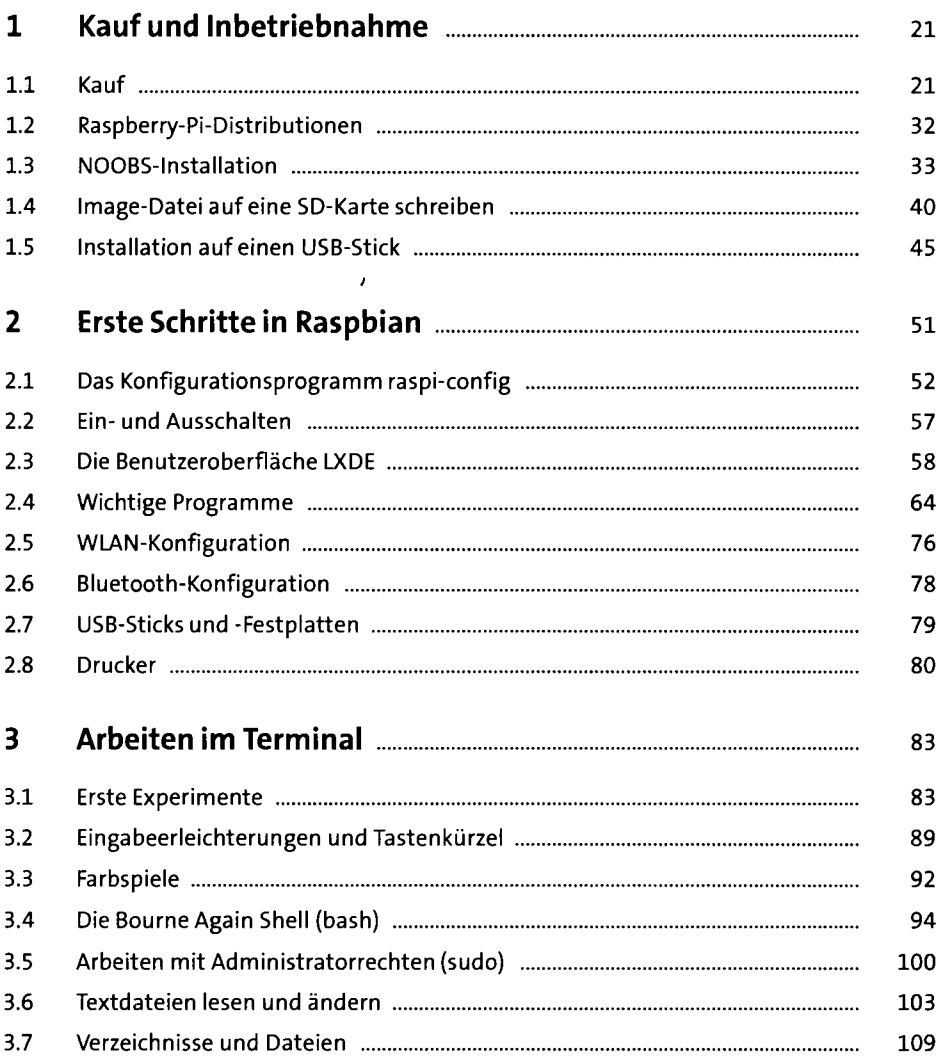

 $\overline{\mathbf{5}}$ 

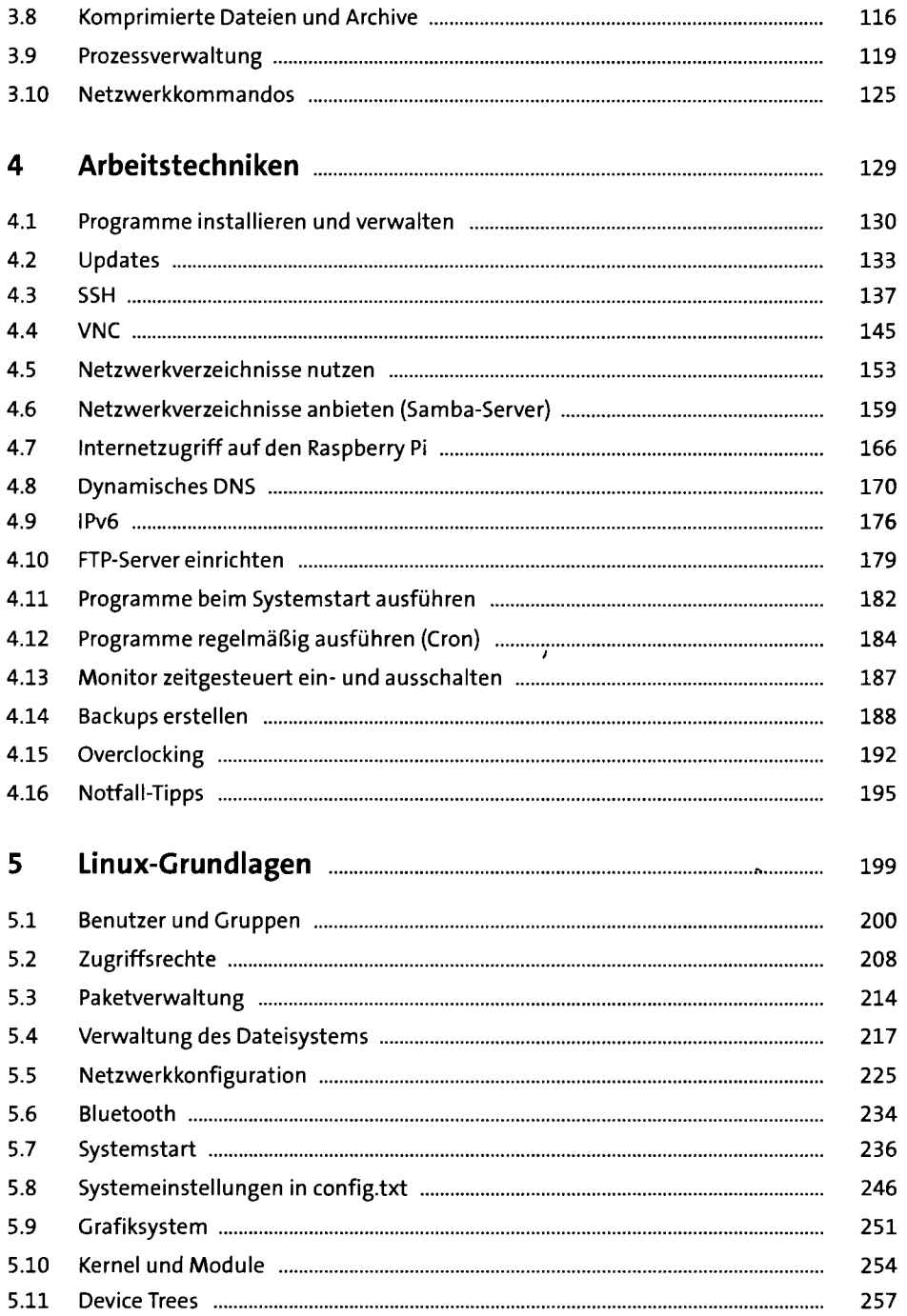

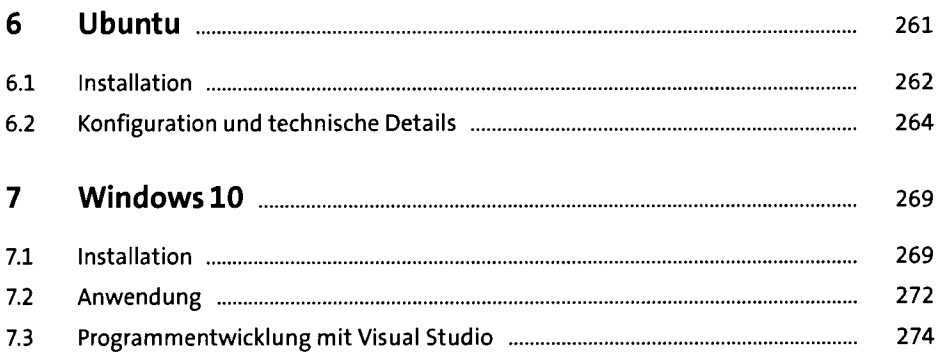

### **TEIL II Der Raspberry Pi als Media-Center**

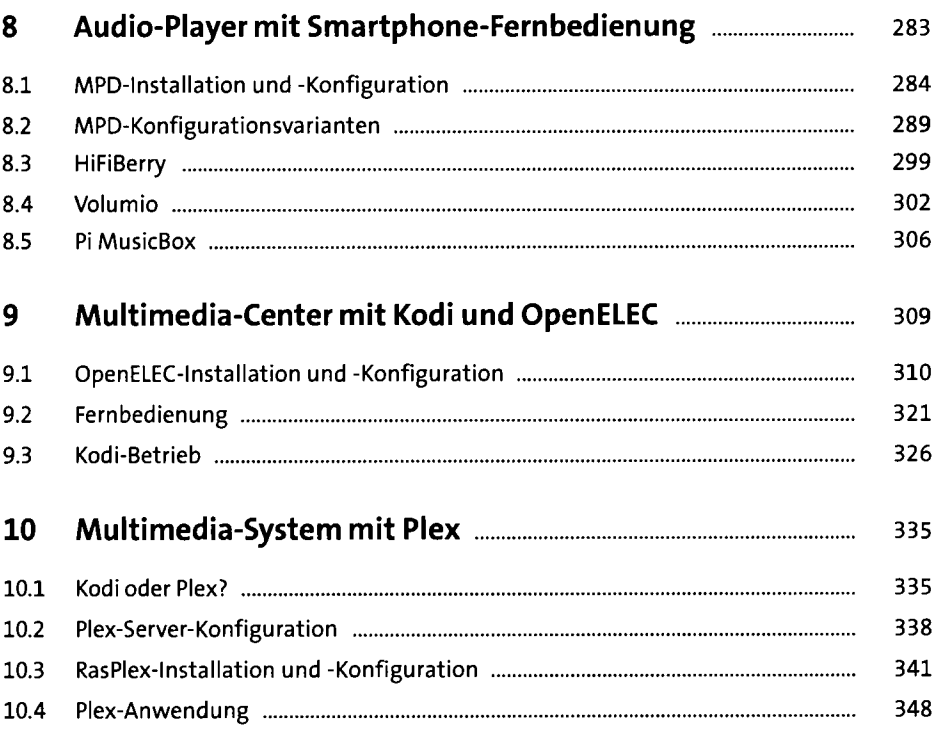

### **TEIL III Hardware-Grundlagen**

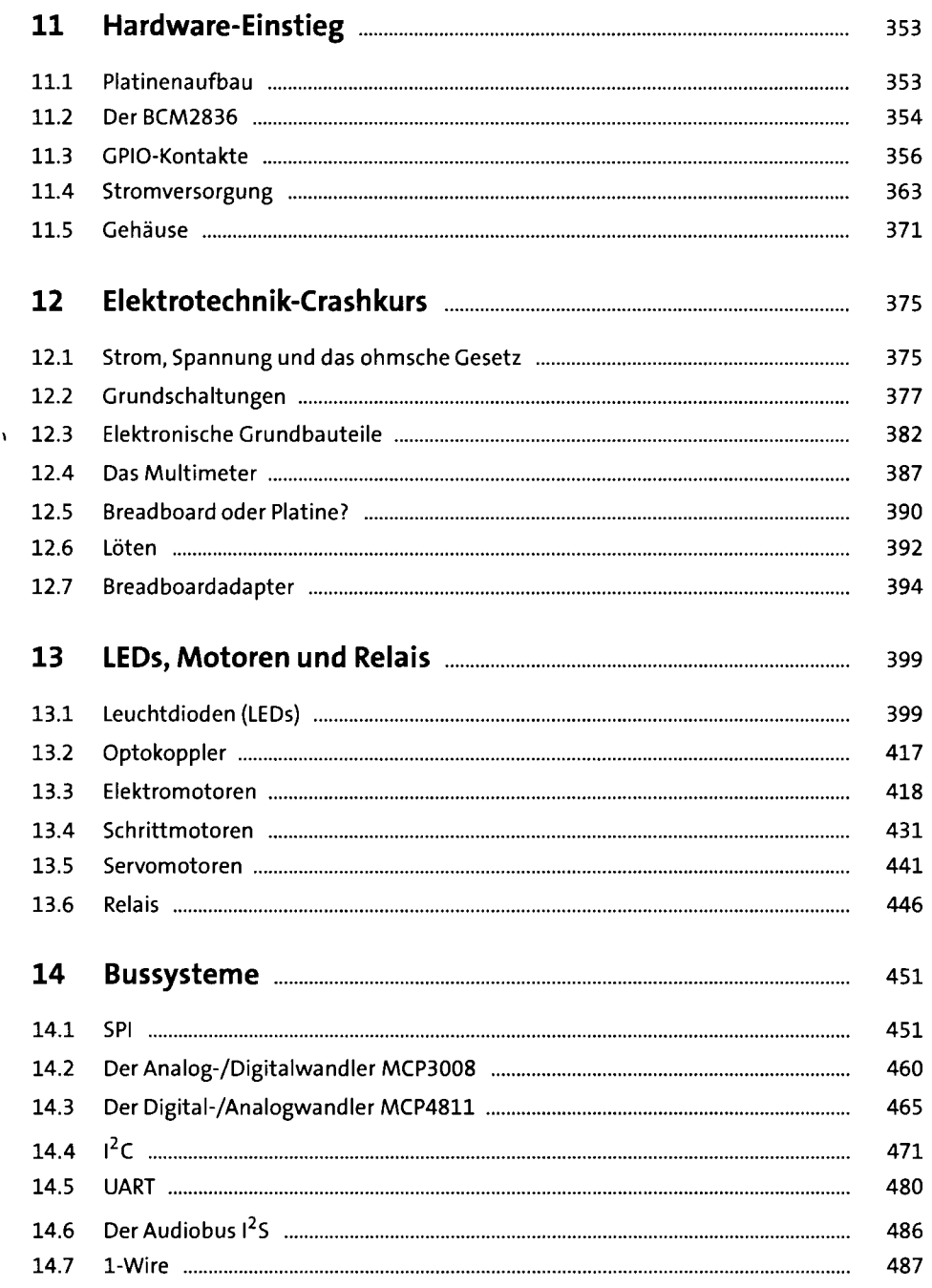

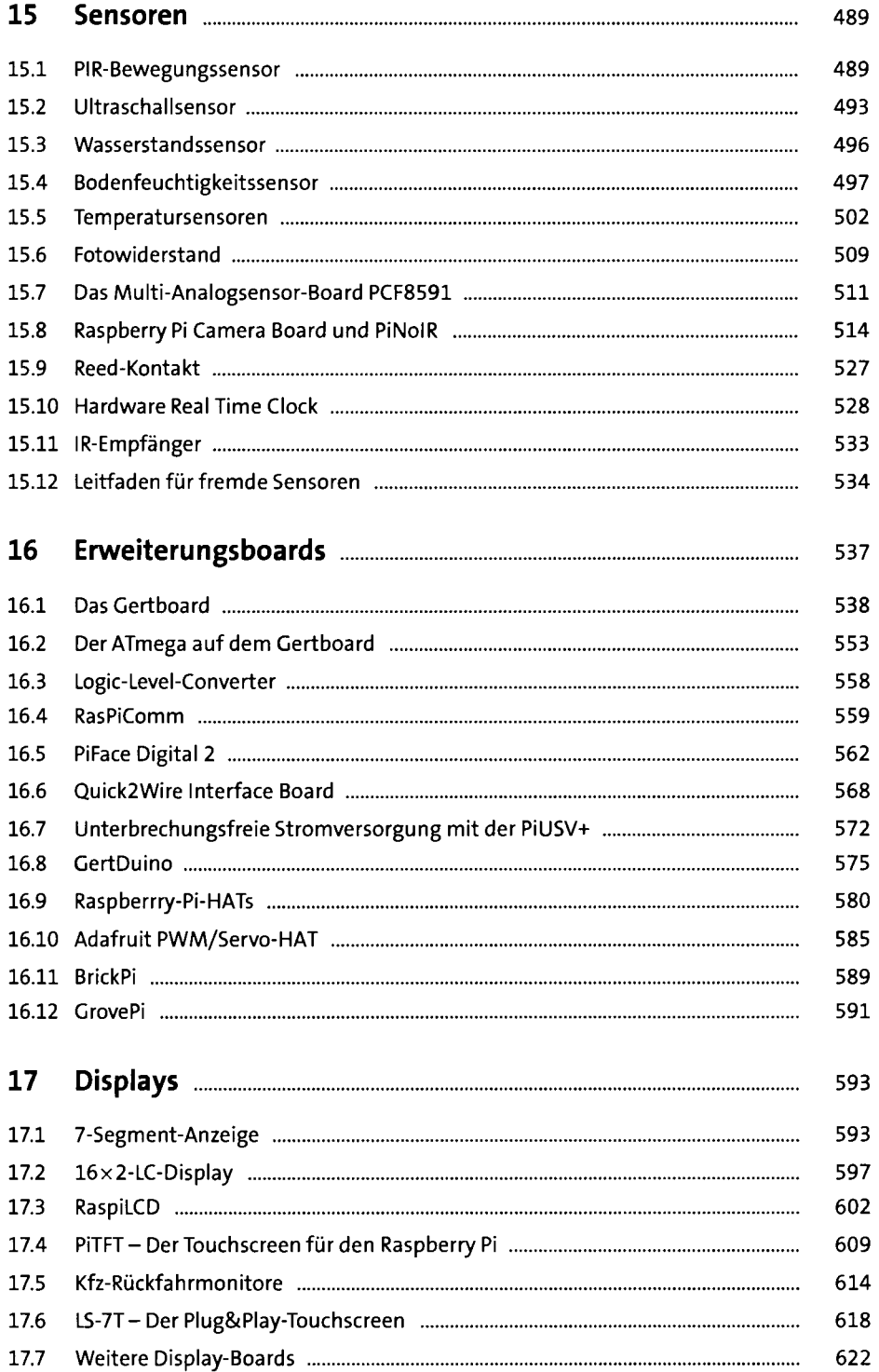

## **TEIL IV Programmierung**

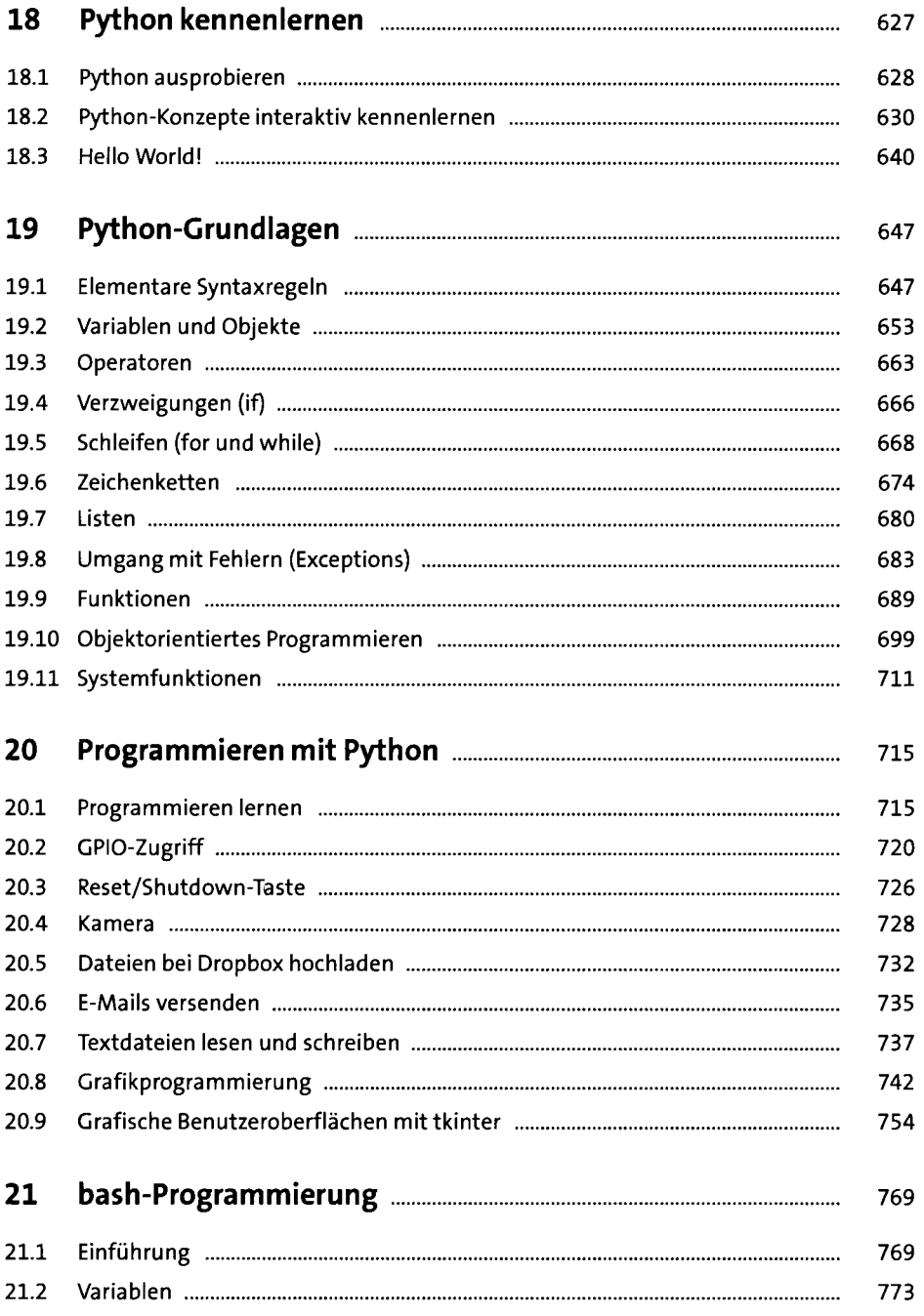

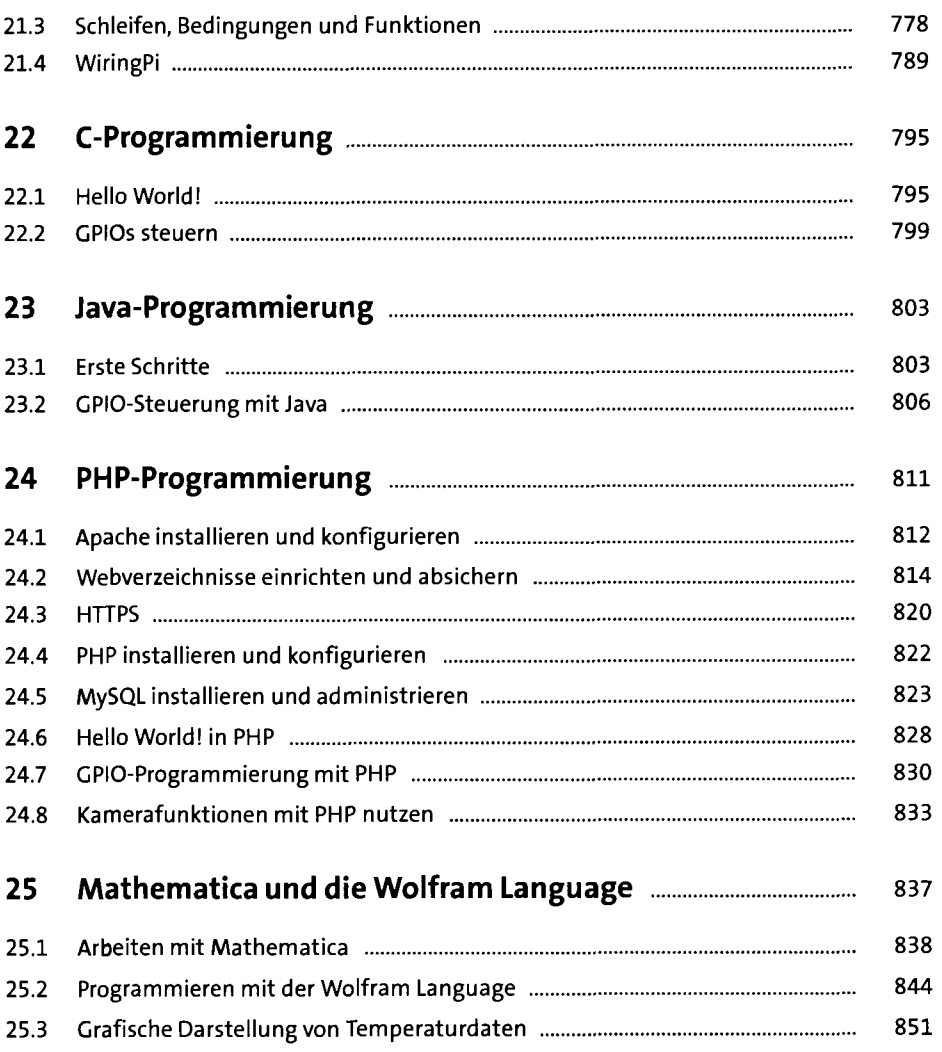

### **TEIL V Projekte**

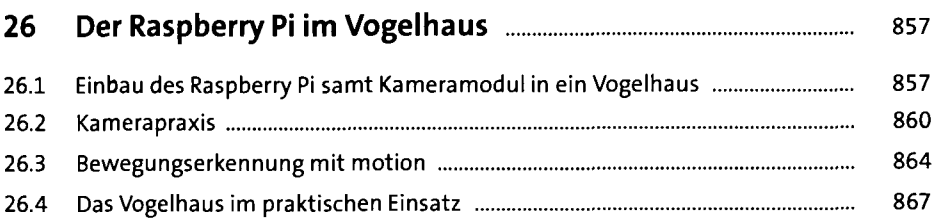

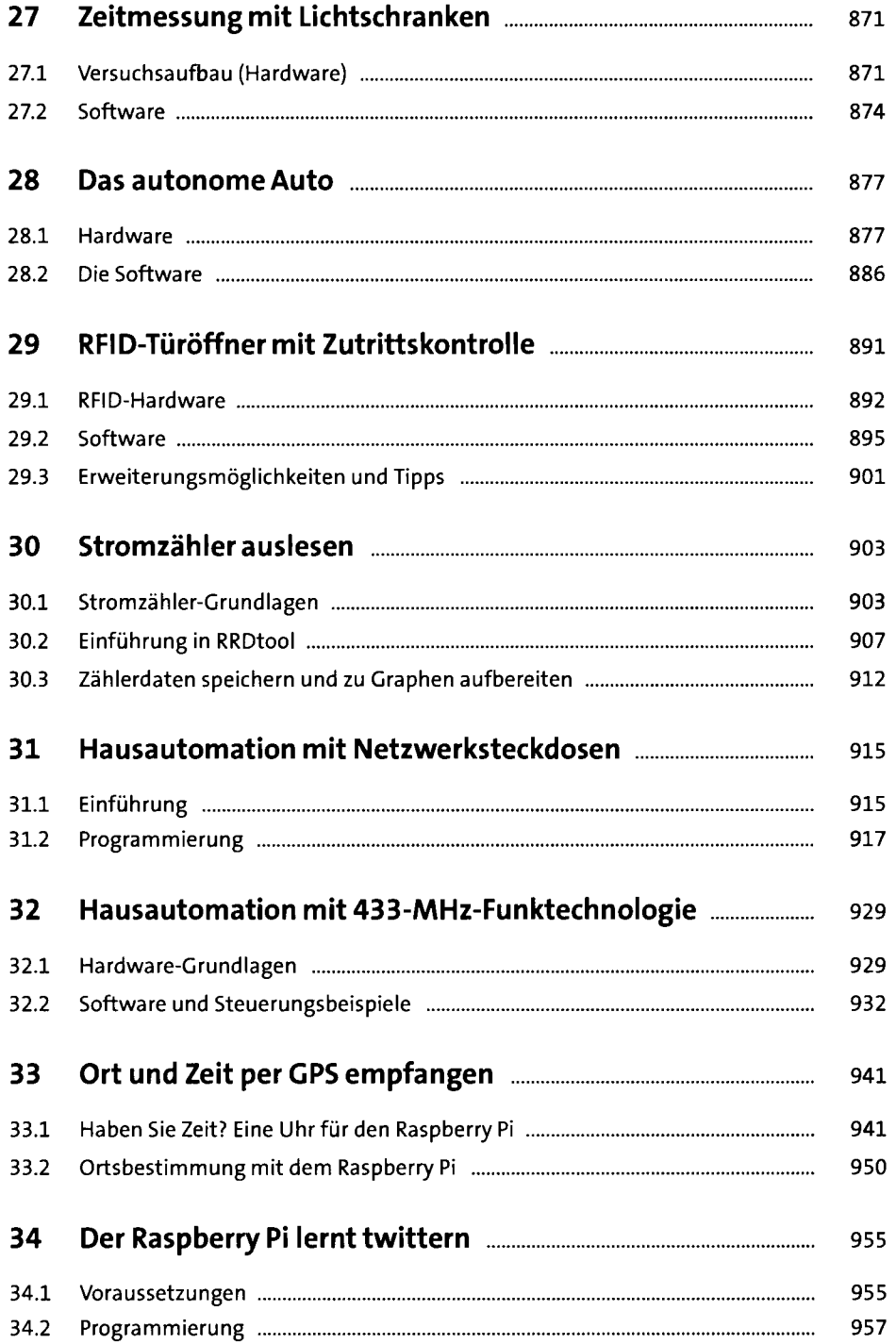

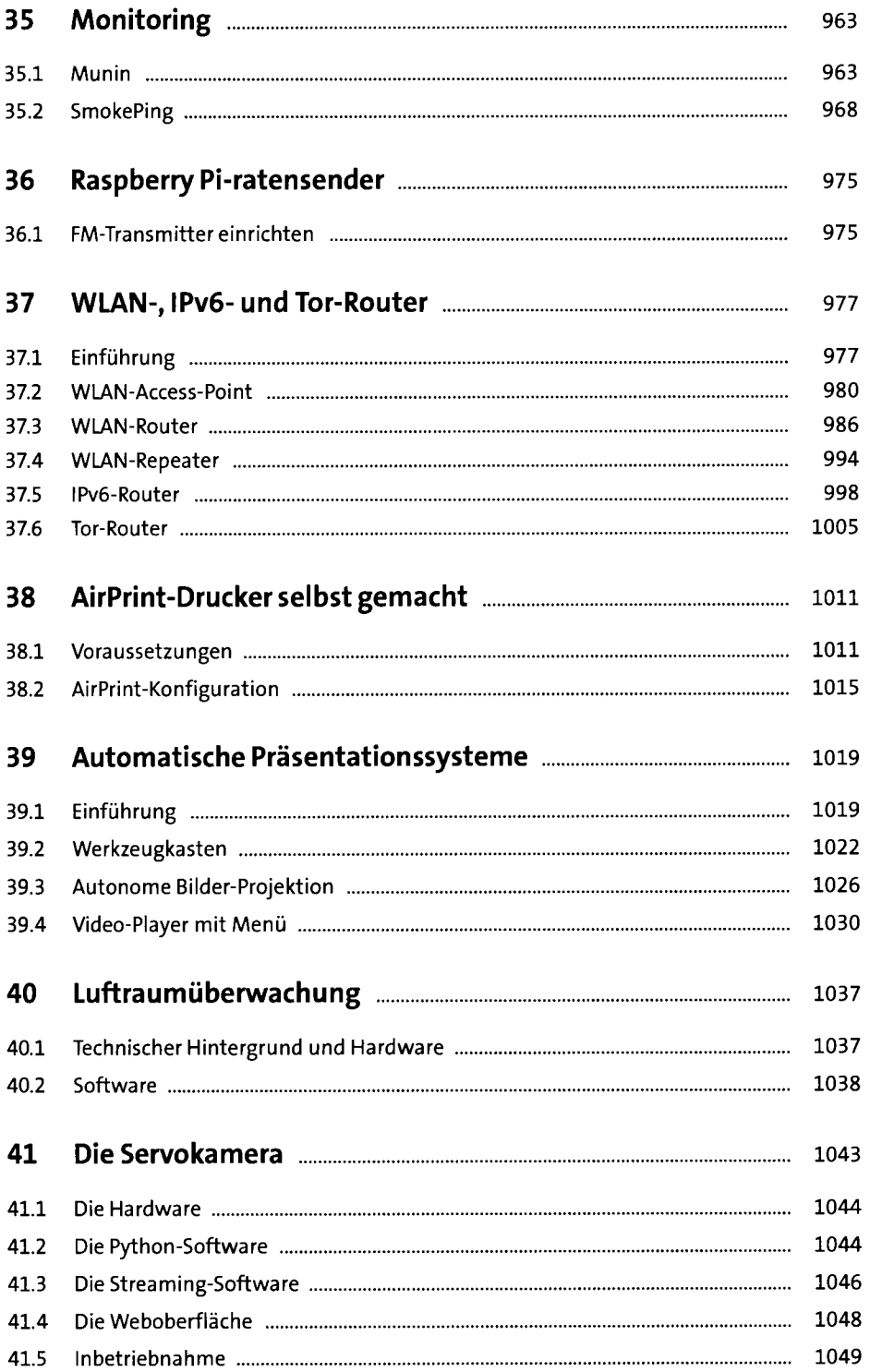

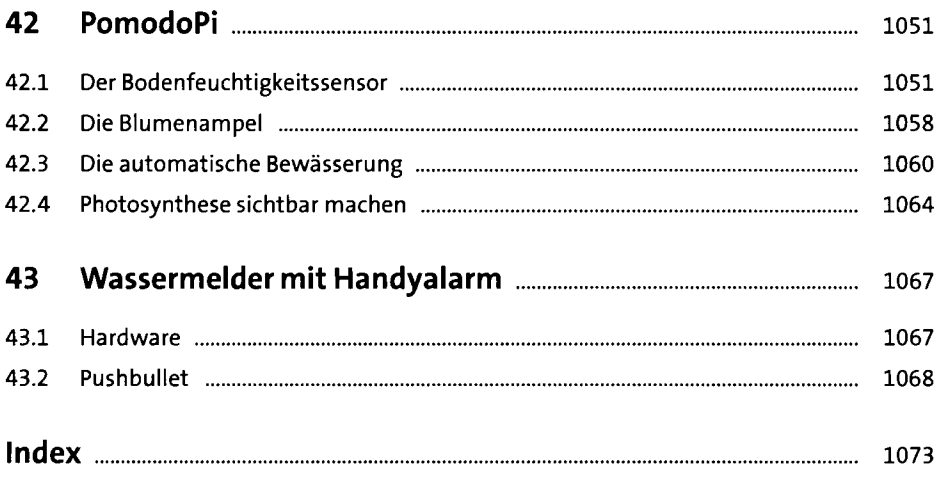